## Sybase Statistics Demystified 7 Help Statistic

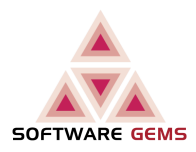

This page describes the content of the Help Statistic report. In its default operation, Columns and ColumnGroups Stats are reported at the table level, partition level Stats are not shown.

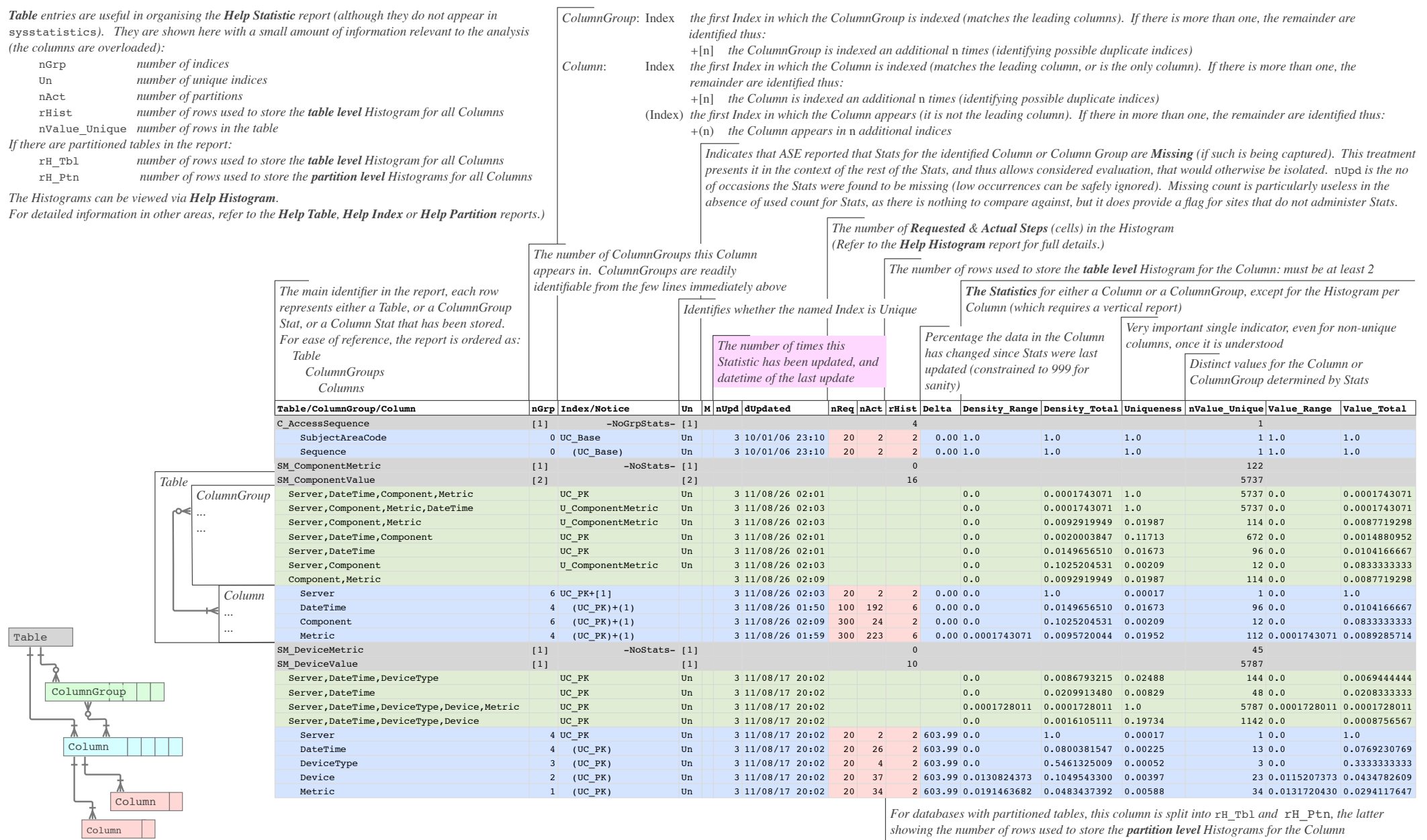

## Sybase Statistics Demystified 8 Help Statistic/Partition

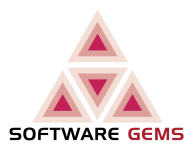

As per the previous page, in its default execution, the Help Statistic report provides information on Stats at the table level. For partitioned tables, Sybase automatically stores ColumnGroup and Column Stats (including the Histograms) for each partition. For administrators who manage their Stats at the partition partition level, such a report is provided, the *additional* rows and columns are described here.

The concept is, the Column or ColumnGroup exists in each partition; therefore partition is *below* Column or ColumnGroup. This is consistent with the optdiag report.

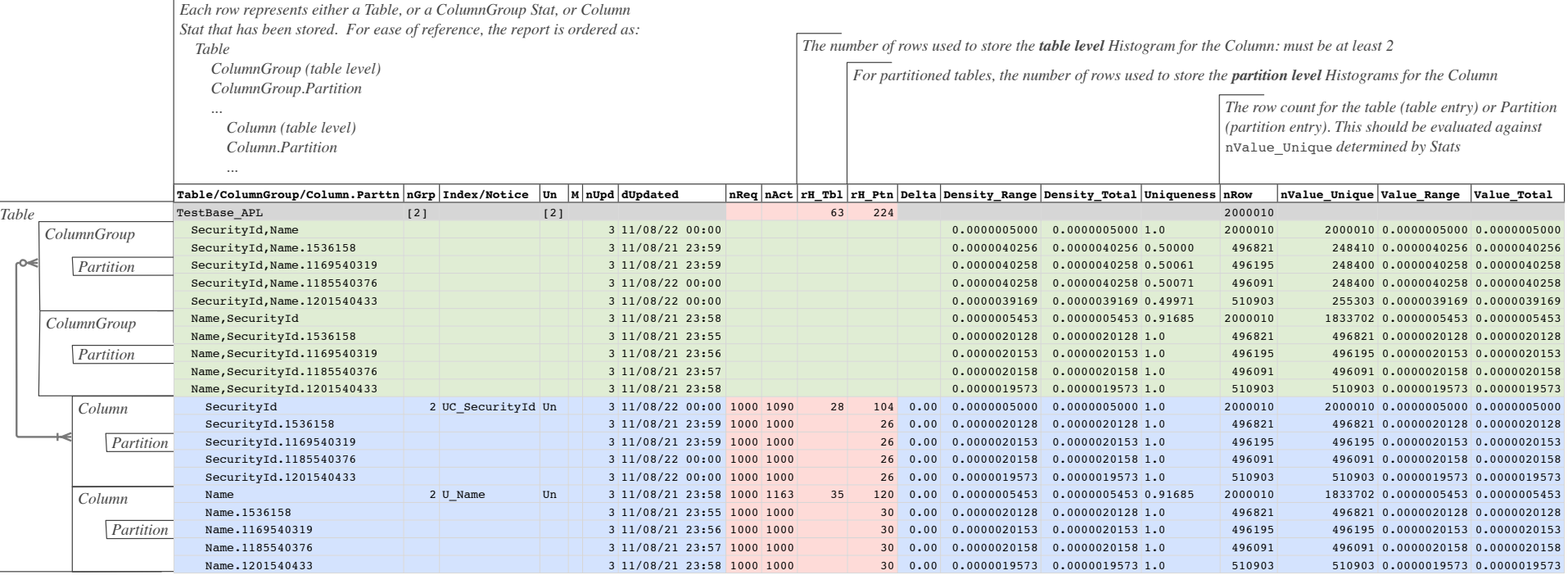